## **HQMM\_READMEFIRST**

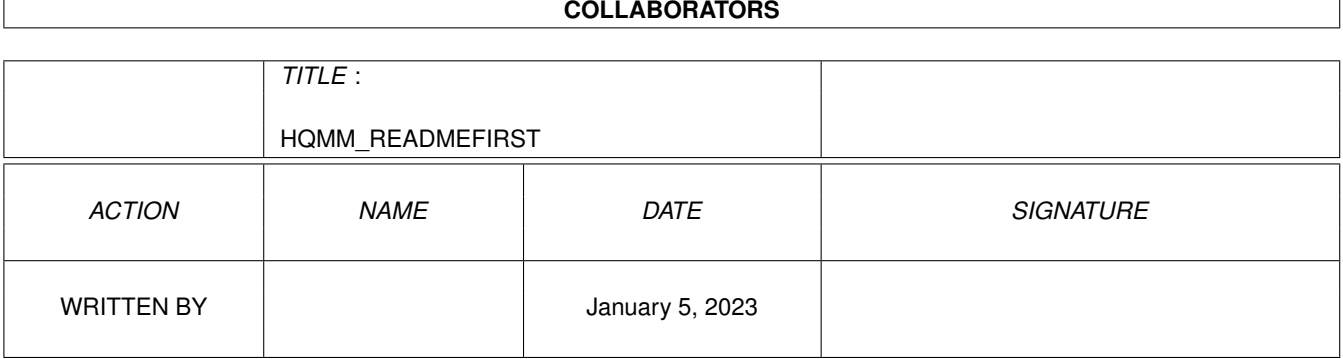

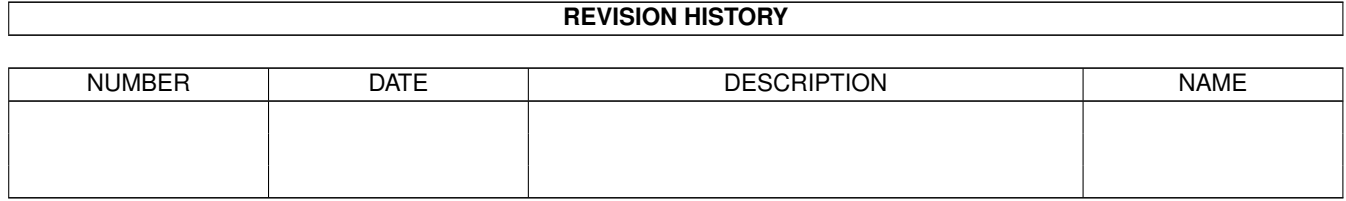

# **Contents**

### [1](#page-3-0) HQMM\_READMEFIRST 1 1.1 Read me first . . . . . . . . . . . . . . . . . . . . . . . . . . . . . . . . . . . . . . . . . . . . . . . . . . . . . [1](#page-3-1)

### <span id="page-3-0"></span>**Chapter 1**

## **HQMM\_READMEFIRST**

#### <span id="page-3-1"></span>**1.1 Read me first**

About HQMM and fonts.

HQMM uses a special font named "heroquest.font". This fonts must be installed into the FONTS: assignment, before HQMM can be run. So in order to work with HQMM, you MUST run the install program first. You may choose then, to install the executables to disk, to RAM: or even not install the executable files, as long as you make sure that the font is installed. Also the fonts Times/18 and Times/24 are required. These are supplied by Commodore on the Amiga Fonts disk. Make sure that on your boot drive or (if you use a seperate FONTS: disk) your fonts disk, these fonts are installed.

Camiel Rouweler, 24-nov-1993.